Es muy probable que alguna vez hayan visto una imagen de "final de fotografía", sea de una carrera de caballos o de una competencia olímpica. Todas se ven igual, el fondo es usualmente a un solo color y parece estirada, con un montón de atletas o caballos cruzando la meta. Hay un indicador de tiempo ya sea abajo o arriba de la imagen, números que representan los segundos transcurridos desde el comienzo de la carrera. Estas imágenes fueron generadas por una cámara equipada con una rendija en lugar de un obturador normal y película de 35mm que se mueve detrás de la rendija. Hoy en día, un dispositivo de cargas interconectadas (CCD) lineal ha sustituido a la rendija y ha hecho a éstas cámaras algo muy similar a los escáneres (o quizá los escáneres sean similares a éstas cámaras).

La cámara Ermanox, a fines del siglo XIX, introdujo el obturador de plano focal, en ese momento, el obturador era básicamente una rendija móvil. También sabemos que el Museo Británico utilizó una rendija fija con placas de vidrio para registrar toda la superficie de vasijas de cerámica en una sola imagen. Kodak hizo que al rendija fuera fija y movió película flexible por primera vez en las cámaras panorámicas de circuito. En los años 30, Lorenzo Del Riccio un inmigrante italiano residente en California, inventó la cámara para las tomas de finales de carreras. En ese entonces trabajaba para el laboratorio de fotografía de la Paramount Pictures, probablemente tenía acceso a grandes cantidades de película de 35mm y al equipo (esto no se encuentra bien documentado), pero quienes lo contrataron para desarrollar esta idea al parecer fueron los mismos dueños del hipódromo de Hollywood. Intentó muchas aproximaciones diferentes con cámaras normales y exposiciones de flash, pero sin éxito. Con el flash se registra al ganador de la carrera, pero a menos que se tenga una cámara para cada caballo que cruce la meta, no es posible obtener el resultado completo de la carrera en imágenes.

Entonces, Lorenzo optó por mover la película en dirección opuesta a la de los caballos, detrás de una rendija. Colocó este aparato frente a la meta en una lugar elevado. Desde allí, todo lo que la cámara veía era la línea de meta. Ésta es la razón por la que en las Olimpiadas, aunque las pistas tienen color terracota, las imágenes de la meta tienen un fondo blanco, por que todo

lo que la cámara ve es la línea de meta.

Lorenzo encendía la cámara apenas antes de que el ganador llegara a la meta y la apagaba hasta que llegara el último competidor. Hallar la velocidad adecuada a la que la película debe moverse para registrar una buena imagen es el truco que hizo célebre a Lorenzo.

La fotografía de rendija no es un tipo de foto de alta velocidad. En lugar de registrar un rango del espacio durante una fracción de tiempo, la rendija registra un rango de tiempo en una fracción de espacio. De este modo, todos los resultados de una sola carrera pueden caber en una sola imagen. Y aunque la imagen resultante tiene esta forma rectangular, el área que la cámara ve es solamente una línea.

La mayoría de los fotógrafos jamás se acercó a esta clase de tecnología por que era demasiado complicada y requería demasiada película para funcionar correctamente. Todo este conocimiento permaneció encerrado dentro de ésta área fotográfica especializada. La fotografía digital nos ha acercado parte de esto a través del escáner de sobremesa (cama plana), que es básicamente una cámara de rendija dentro de una caja.

El profesor Andrew Davidhazy, del RIT en Rochester, ha publicado en Internet muchos artículos que muestran cómo experimentar con un CCD lineal con escáneres de mano haciendo una cámara digital de rendija.

La idea es muy simple, todo lo que hay que hacer es sacar al escáner de su caja y quizá realizar algunas modificaciones en caso de ser necesario. Si usted es lo suficientemente curioso, estoy seguro de que puede hacerlo, pero hay que tener valor para desarmar el aparato y correr el riesgo de descomponerlo.

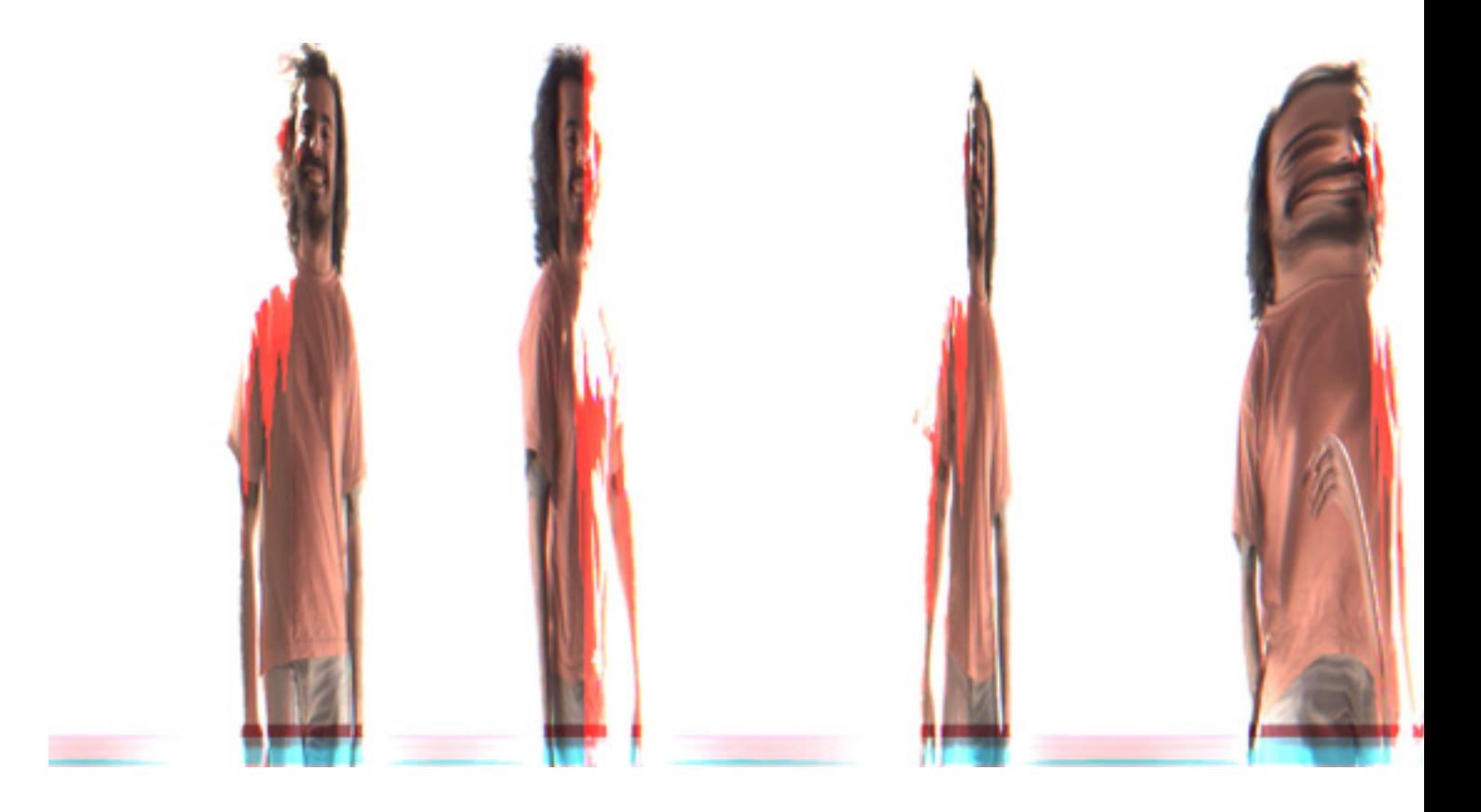

Con los años, se me ocurrió lo que me parece es la mejor combinación para hacer las cosas que hago con esta máquina. Uso un escáner HP 2200C con software Vuescan (una especie de driver universal para escáneres) que corre en una plataforma de Mac. Cuando comencé, tenía una Pentium de 150 Mhz, corriendo sobre Windows 95 y no recuerdo ni siquiera la marca del escáner. Ambas combinaciones me han dado grandes resultados, el truco consiste en hallar la instalación que funcione. La mayoría de los escáneres paralelos o SCSI tienen un driver del fabricante que puede detectar, por ejemplo, si la lámpara funciona y esto arruina la instalación (uno termina con un mensaje en la pantalla que invita a visitar al centro de servicio autorizado más cercano).

Es por esto que elegí trabajar con el Vuescan, ya que a éste no le importa que el escáner esté o no en una sola pieza. Mi experiencia con Sane, en Linux, es que éste trata de calibrar cada escaneada, y esto es muy irritante.

Los escáneres delgados son inútiles para éste proyecto, aunque pueden ser usados para crear una especie de respaldo para escanear con una cámara de 8x10", pero ésta es una historia para otra ocasión. Regularmente encuentro escáneres en los lugares en donde venden chatarra de computadoras, un vidrio roto o una lámpara fundida normalmente significan el fin de la vida de un escáner, y puesto que ya no sirven, podemos utilizar éstos escáneres para nuestros propósitos.

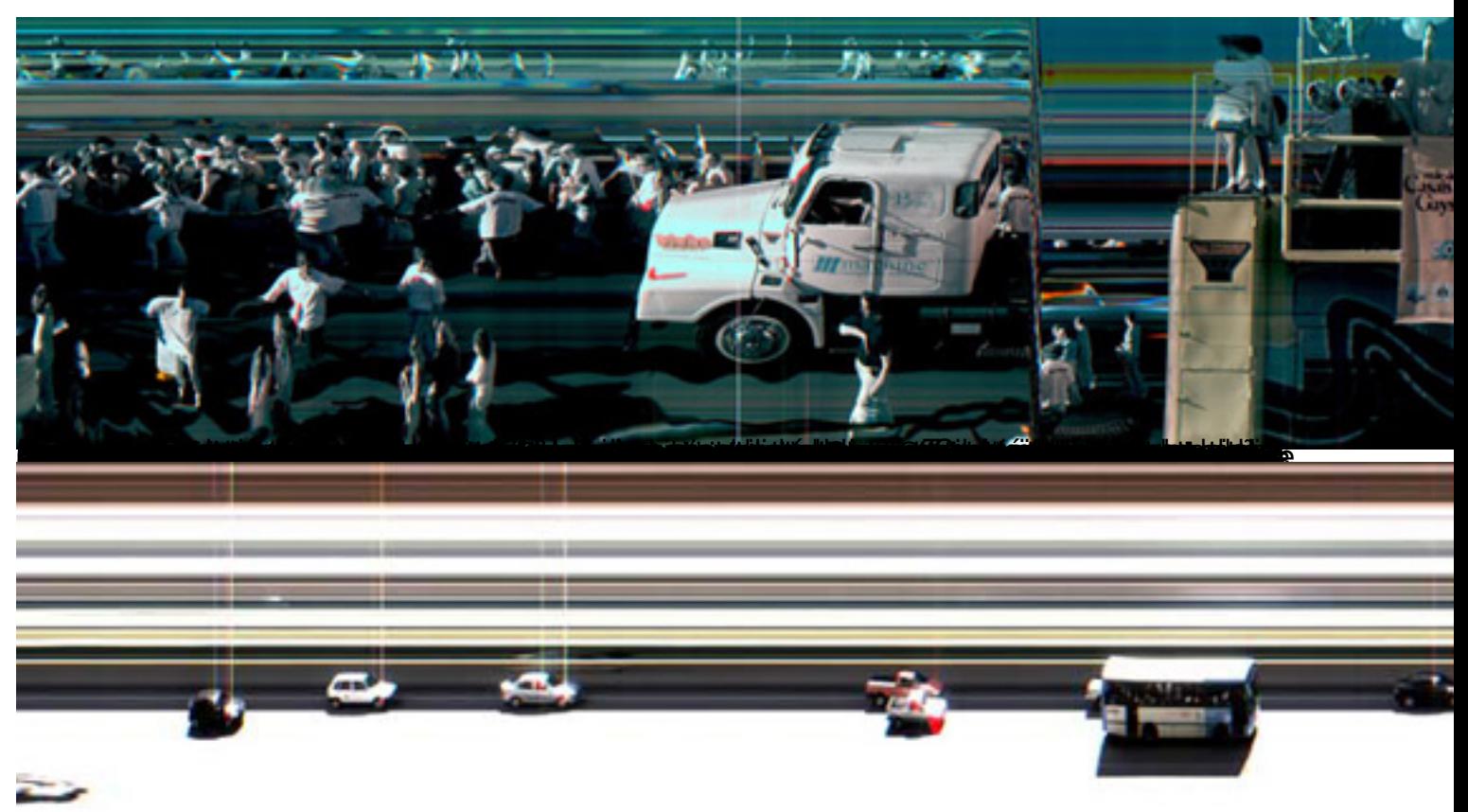

١ -<br>**Nordens har greit at hygt der reprodukt at de grein den har greinen sterren der der der der performeren a**r se,